# Medienentwicklungsplan

# (Fassung vom 26.7.06)

## **6.1: MATERIALIEN ZU KAPITEL 3 UND 4**

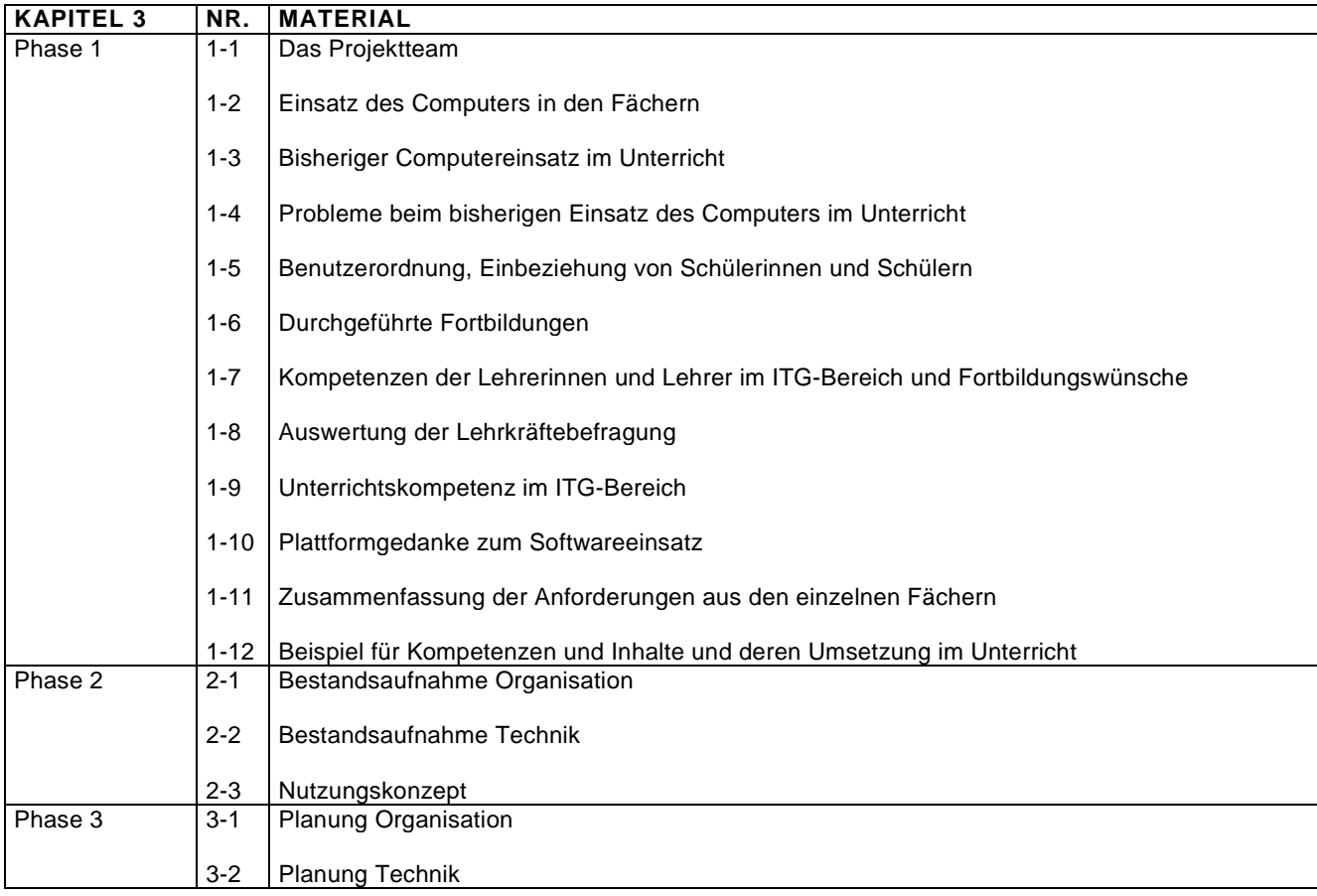

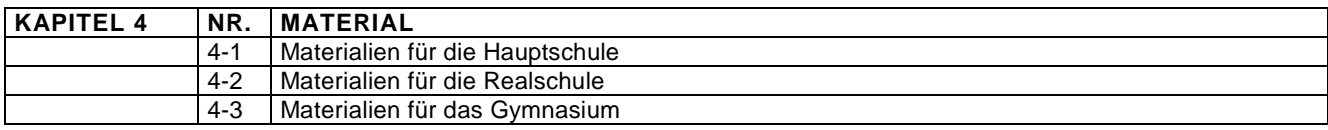

## **KAPITEL 3 PHASE 1**

## M 1-1: DAS PROJEKTTEAM

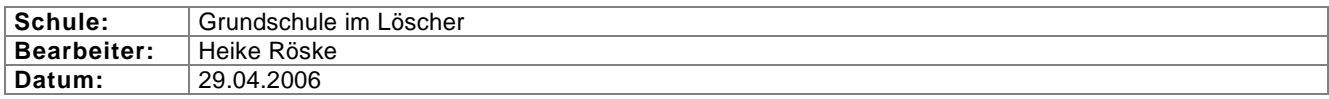

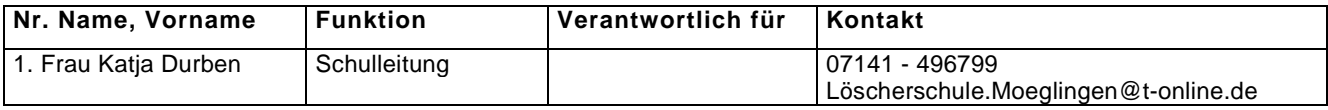

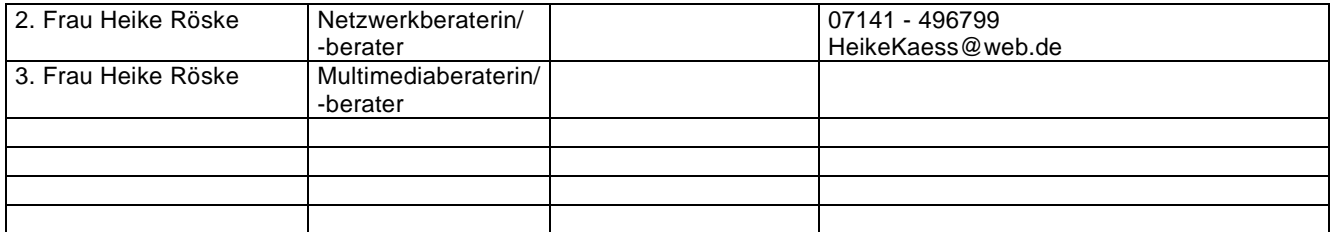

# M 1-2: EINSATZ DES COMPUTERS IN DEN FÄCHERN

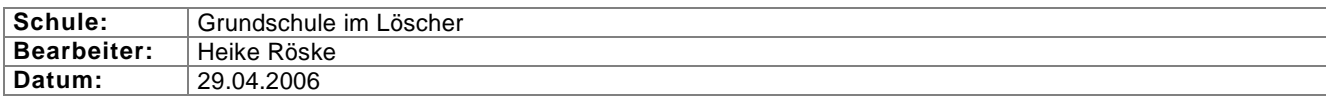

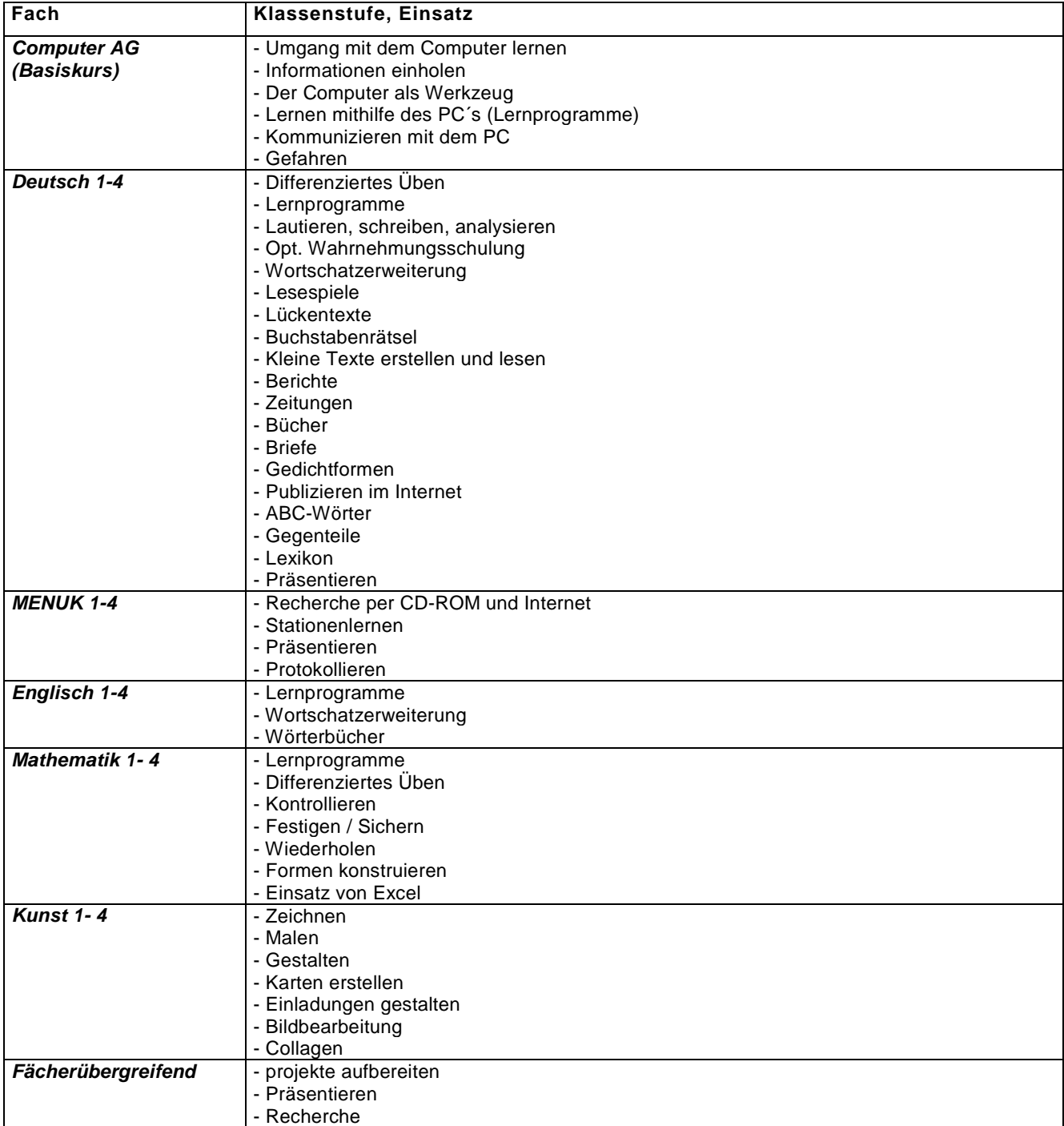

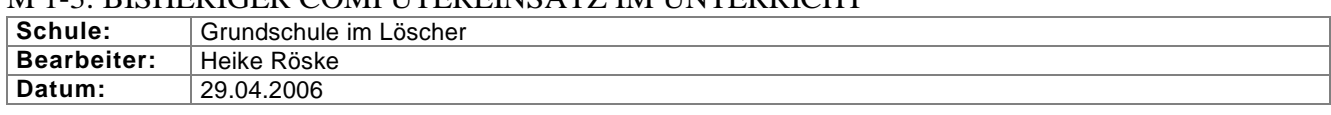

## M 1-3: BISHERIGER COMPUTEREINSATZ IM UNTERRICHT

Einzelne unvernetzte Arbeitstationen im Klassenzimmer wurden bisher kaum im Unterricht eingesetzt.

## **KAPITEL 3 PHASE 1**

## M 1-4: PROBLEME BEIM BISHERIGEN EINSATZ DES COMPUTERS IM UNTERRICHT

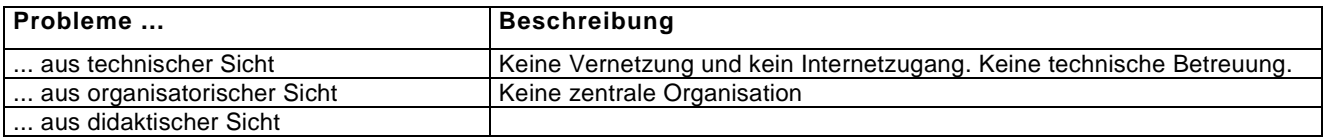

## M 1-5: BENUTZERORDNUNG, EINBEZIEHUNG VON SCHÜLERINNEN UND SCHÜLERN

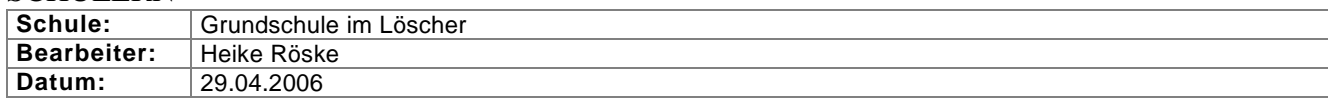

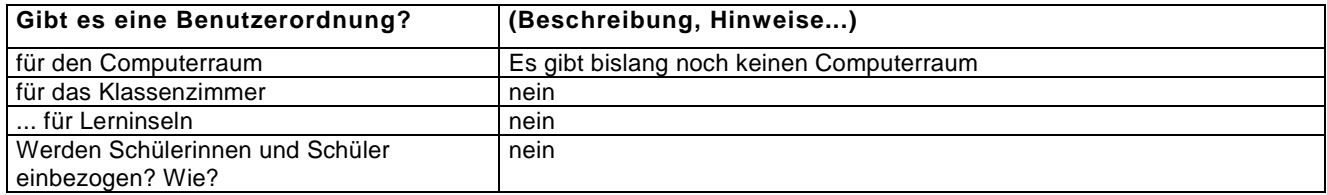

## M 1-6: DURCHGEFÜHRTE FORTBILDUNGEN

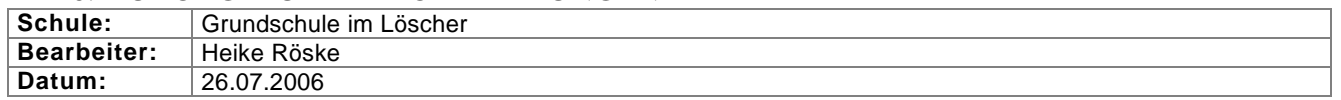

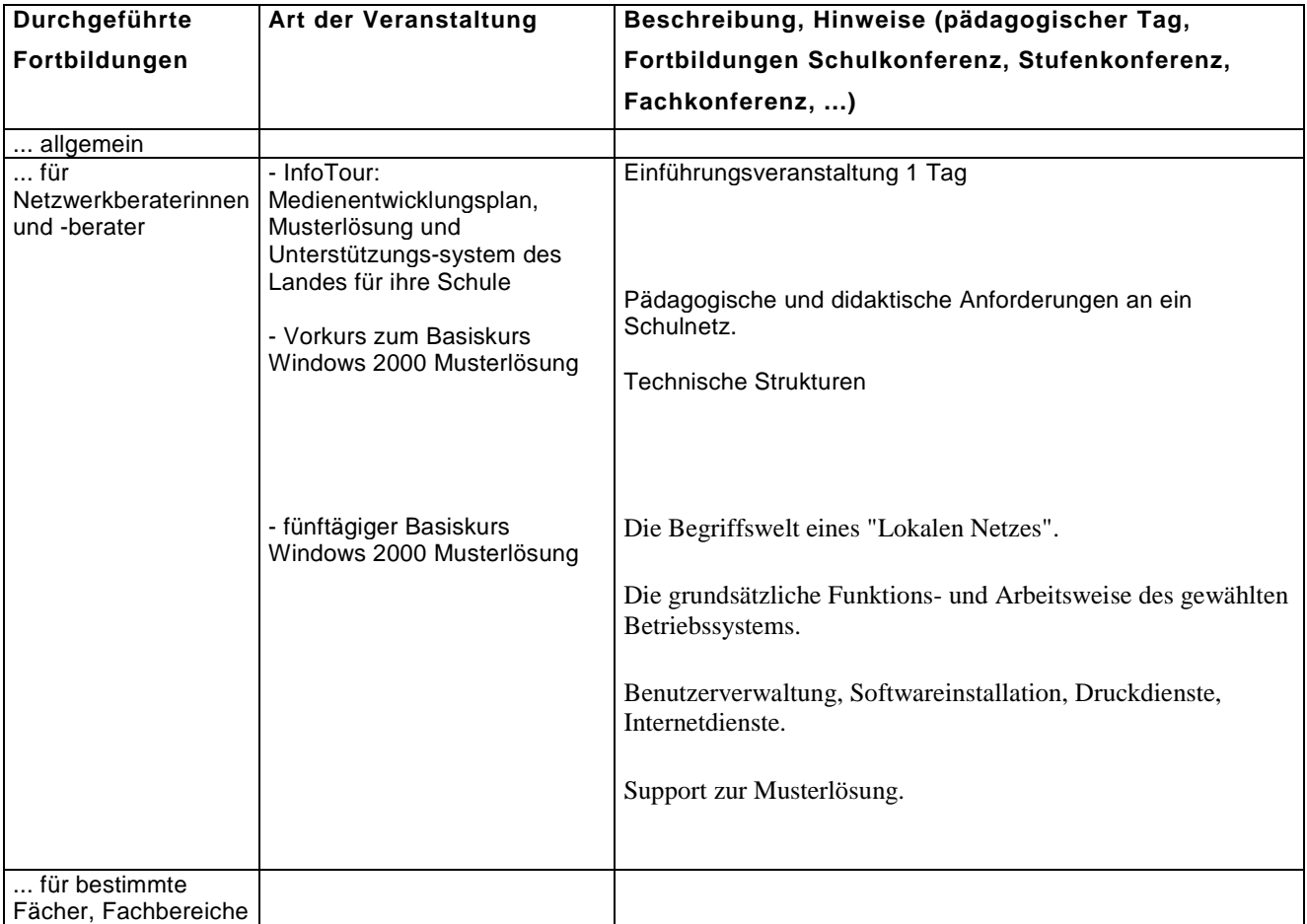

#### M 1-7: KOMPETENZEN DER LEHRERINNEN UND LEHRER IM ITG-BEREICH UND FORTBILDUNGSWÜNSCHE

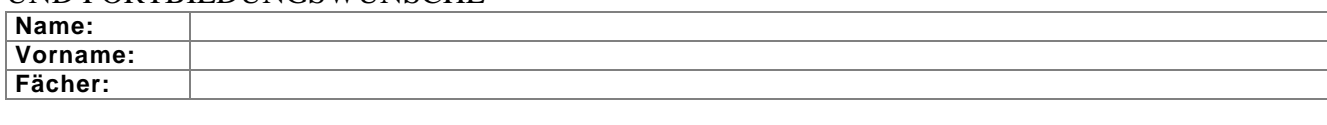

#### **1. Grundlagen PC allgemein**

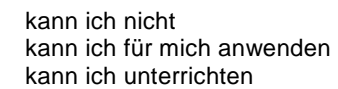

#### **3. Textverarbeitung**

 kann ich nicht kann ich für mich anwenden kann ich unterrichten

#### **5. Präsentationsprogramme**

 kann ich nicht kann ich für mich anwenden kann ich unterrichten

#### **7. Bildbearbeitung**

 kann ich nicht kann ich für mich anwenden kann ich unterrichten

#### **9. Tabellenkalkulation**

 kann ich nicht kann ich für mich anwenden kann ich unterrichten

#### **11. Videoschnittprogramme**

 kann ich nicht kann ich für mich anwenden kann ich unterrichten

#### **2. Arbeiten im Computernetz (Netzwerk der Schule, Intranet)**

 kann ich nicht kann ich für mich anwenden kann ich unterrichten

#### **4. Internet (WWW, E-Mail, Newsgroup)**

 kann ich nicht kann ich für mich anwenden kann ich unterrichten

#### **6. Lernprogramme**

 kann ich nicht kann ich für mich anwenden kann ich unterrichten

#### **6. Mindmaps**

 kann ich nicht kann ich für mich anwenden kann ich unterrichten

#### **10. Musikprogramme**

 kann ich nicht kann ich für mich anwenden kann ich unterrichten

#### **12. CAD – Programme**

 kann ich nicht kann ich für mich anwenden kann ich unterrichten

## **Fortbildungswünsche**  Anwendung Einsatz im Unterricht

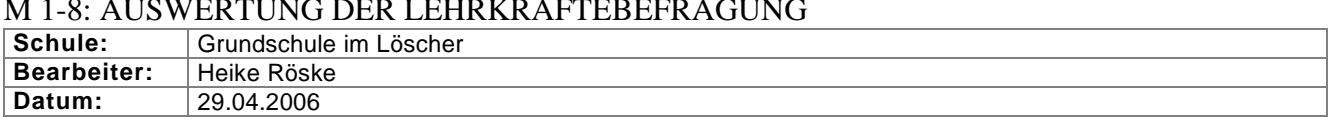

#### M 1-8: AUSWERTUNG DER LEHRKRÄFTEBEFRAGUNG

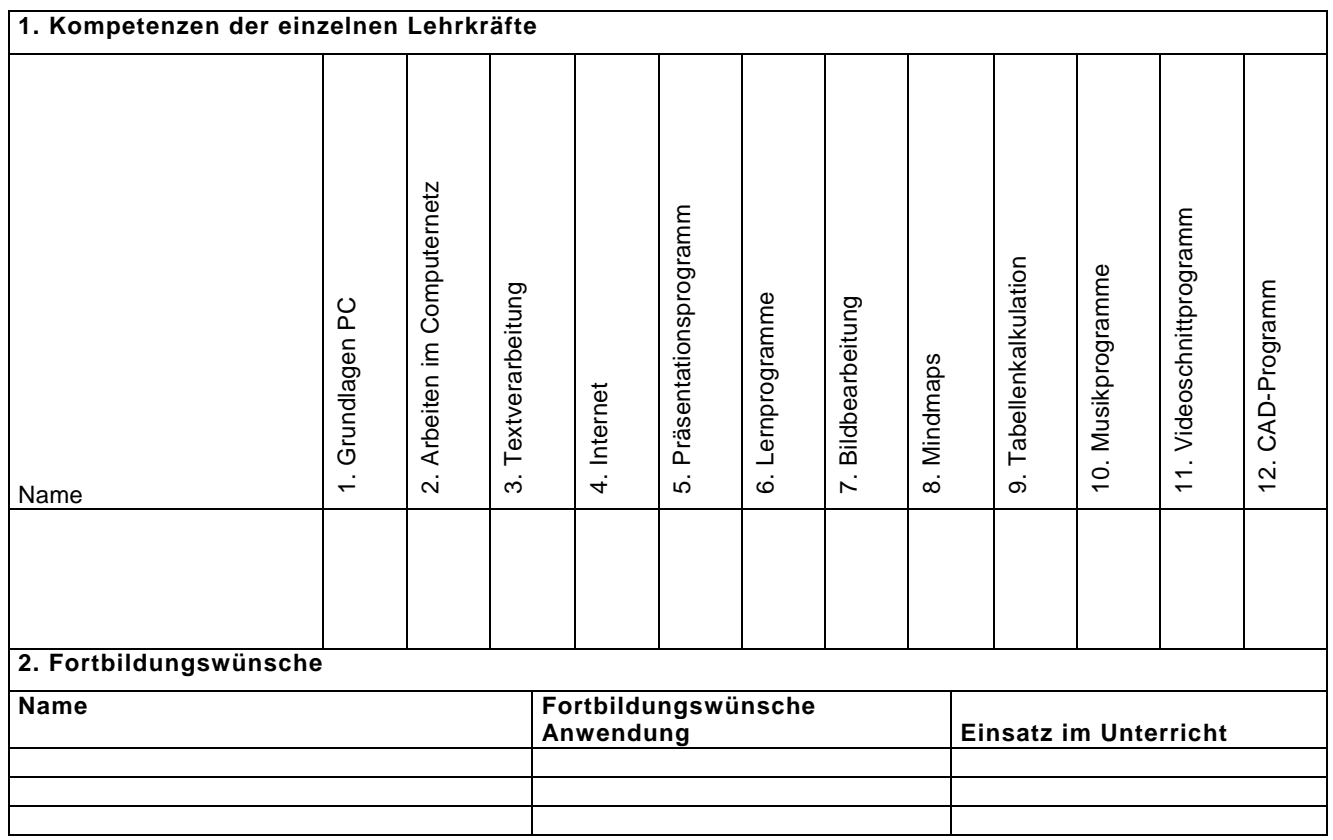

## M 1-9: UNTERRICHTSKOMPETENZ IM IT-BEREICH

**Schule: Bearbeiter: Datum:** 

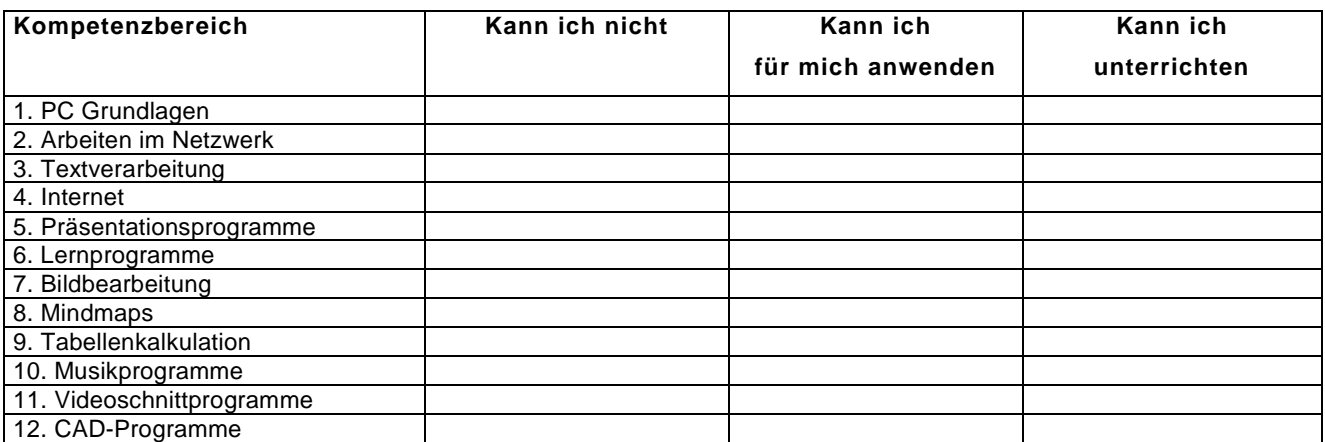

## M 1-11: ZUSAMMENFASSUNG DER ANFORDERUNGEN AUS DEN EINZELNEN FÄCHERN

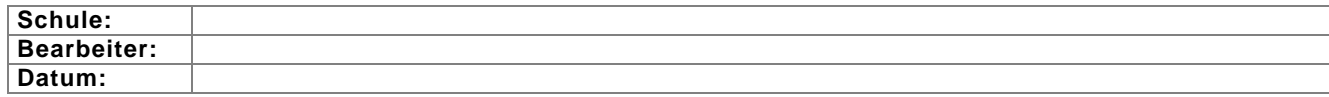

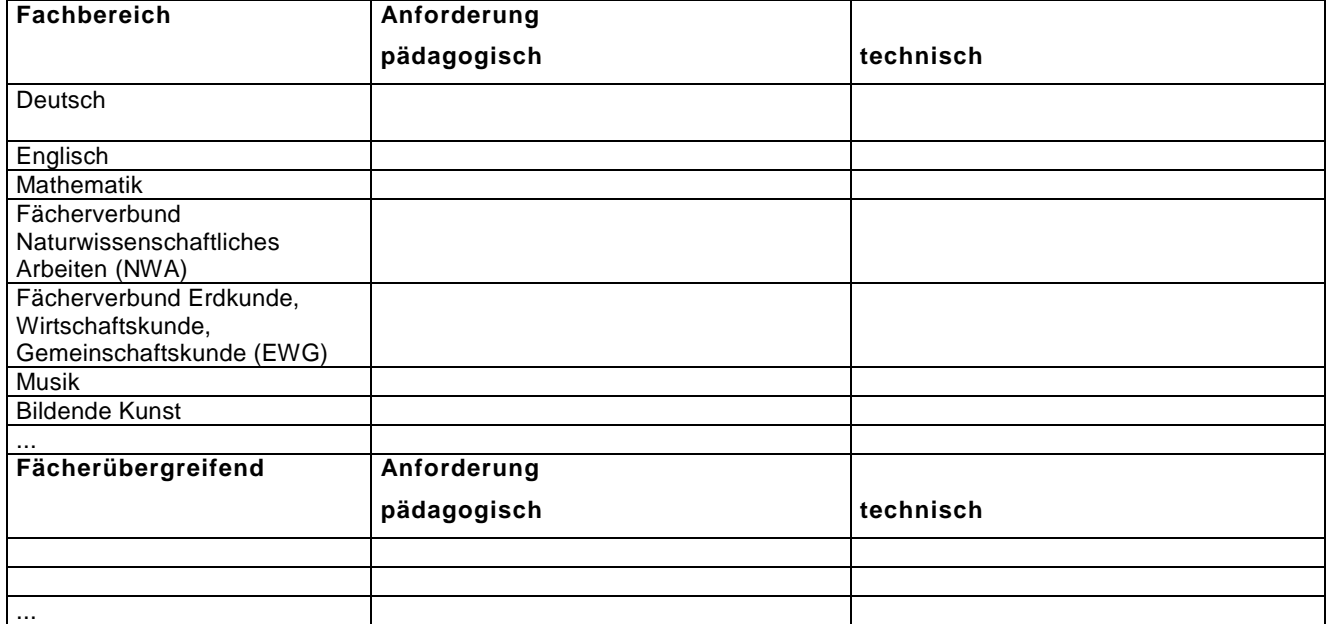

## M 1-12: BEISPIEL FÜR KOMPETENZEN UND INHALTE UND DEREN UMSETZUNG IM UNTERRICHT

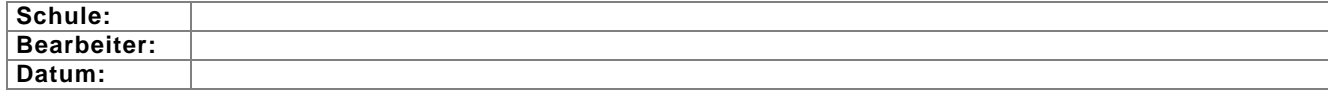

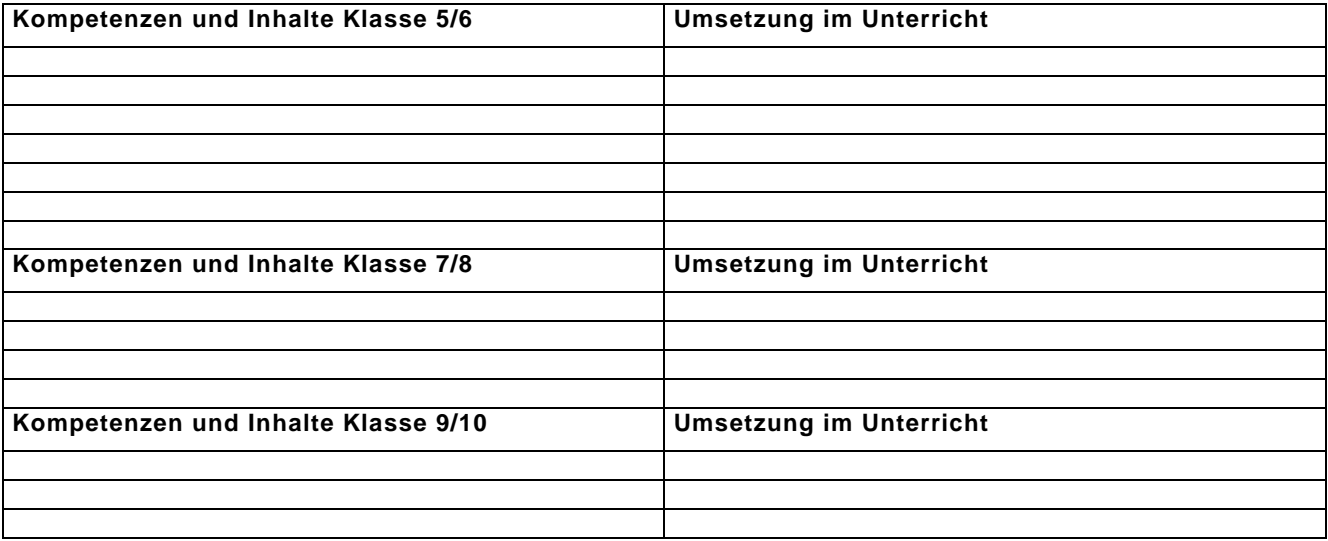

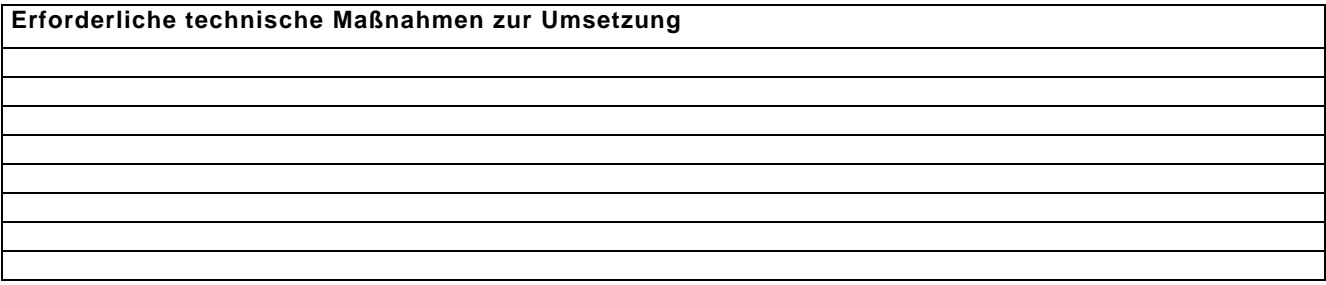

## M 2-1: BESTANDSAUFNAHME ORGANISATION

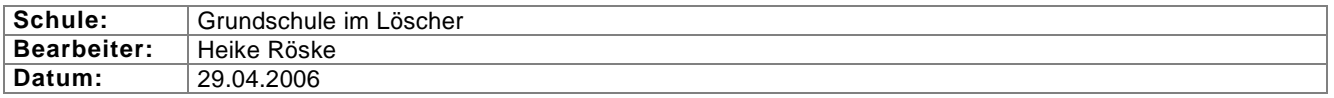

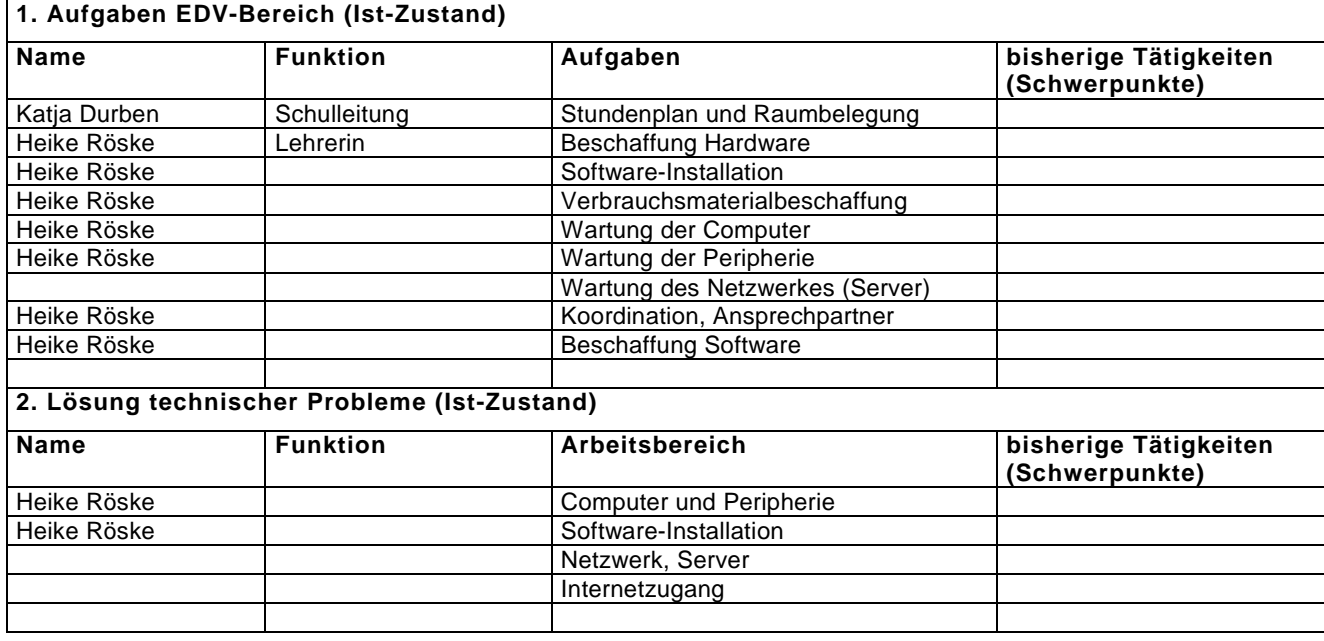

## M 2-2: BESTANDSAUFNAHME TECHNIK

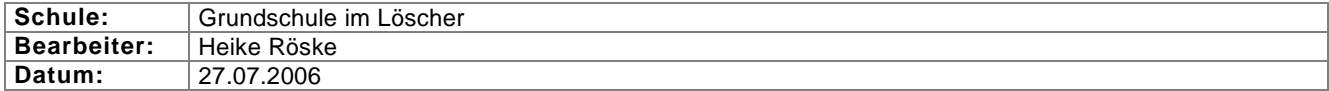

#### **1. Server Komponenten vorhanden Anzahl der...** Weiterverwendbar, gegebenenfalls **musterlösungstauglich**  Serverraum Nein Serverschrank Nein Server Nein<br>USV Nein **Nein** Switches Nein Patch-Panel Nein Router Nein Telefon Nein Belüftung/Klimatisierung ... **2. Räume, Arbeitsstationen: Anzahl der Räume Anzahl der Rechner weiterverwendbar, multimedia- und musterlösungstauglich**  EDV-Räume 1 6 Ja ev. Netzwerkkarte Fachräume 1 January 1 January 1 January 1 January 1 January 1 January 1 January 1 January 1 January 1 January 1 Unterrichtsräume Lehrerarbeitsplätze 1 1 Nein XP Home -> XP Profefssional mobile Multimediasysteme Internet-Cafe frei zugängliche Arbeitsbereiche Räume mit Verdunklungsmöglichkeit Gesamtanzahl 2 7 **3. Mobiliar (spezielles EDV Mobiliar): Art (auch Beleuchtung) Anzahl Raum Bemerkungen 4. Peripheriegeräte allgemein: Vorhanden / Typ** Anzahl Bemerkungen **(zum Beispiel Netzwerkfähigkeit)**  Netzwerkdrucker | ev. Kopierer lokale Drucker 3 Drucker Drucker nicht netzwerkfähig. Drucker wird lokal angeschlossen.  $\rightarrow$  Rechner muss dabei immer hochgefahren sein. Scanner 1 Digitale Kamera |-Digitale Videokamera |-Videorekorder CD-Brenner DVD-Player 1 DVD-Brenner 1 Kartenlesegerät Datenprojektor **Splitter** ... **5. Fachspezifische Peripheriegeräte: Gerät / Typ Anzahl Bemerkungen** Musik Kunst

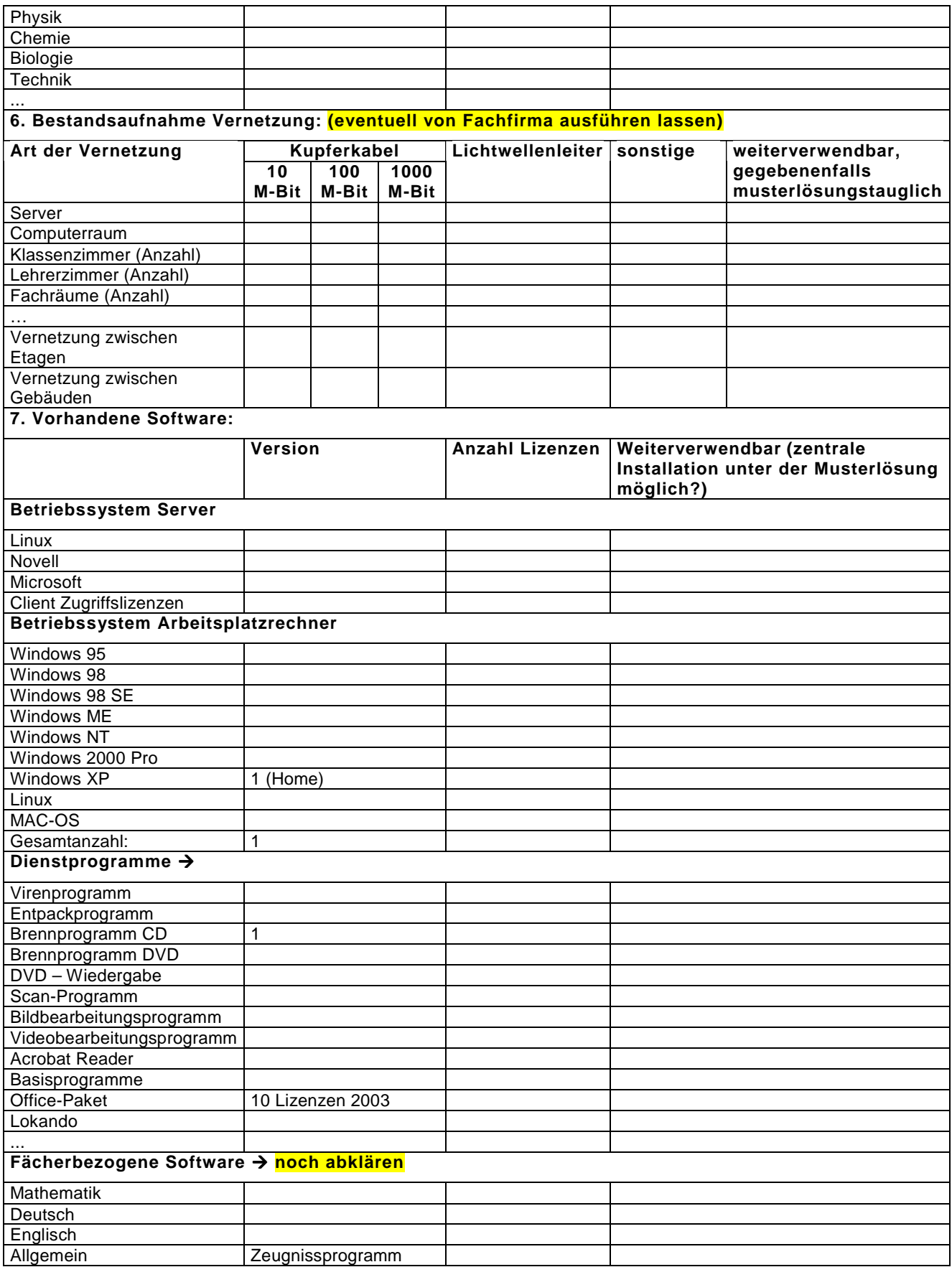

#### M 2-3: NUTZUNGSKONZEPT

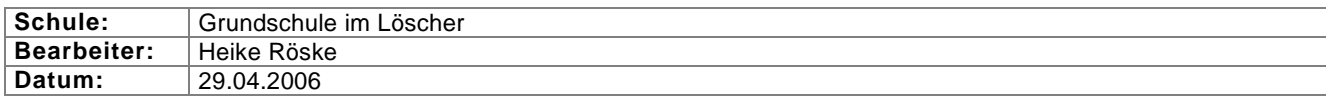

## **1. Organisation und Zugang**

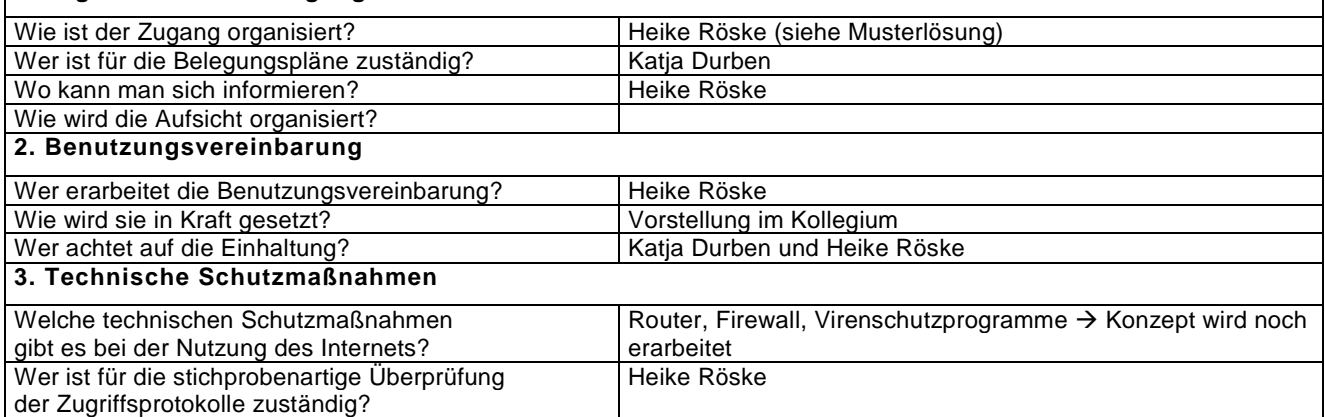

## **KAPITEL 3 PHASE 3**

## M 3-1: PLANUNG ORGANISATION

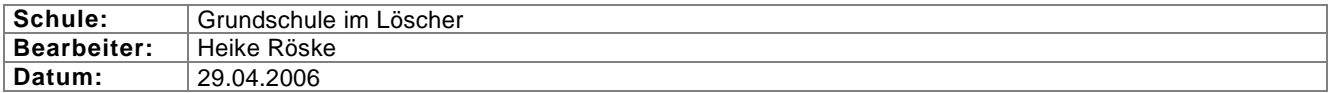

┑

#### **1. Aufgaben EDV-Bereich**

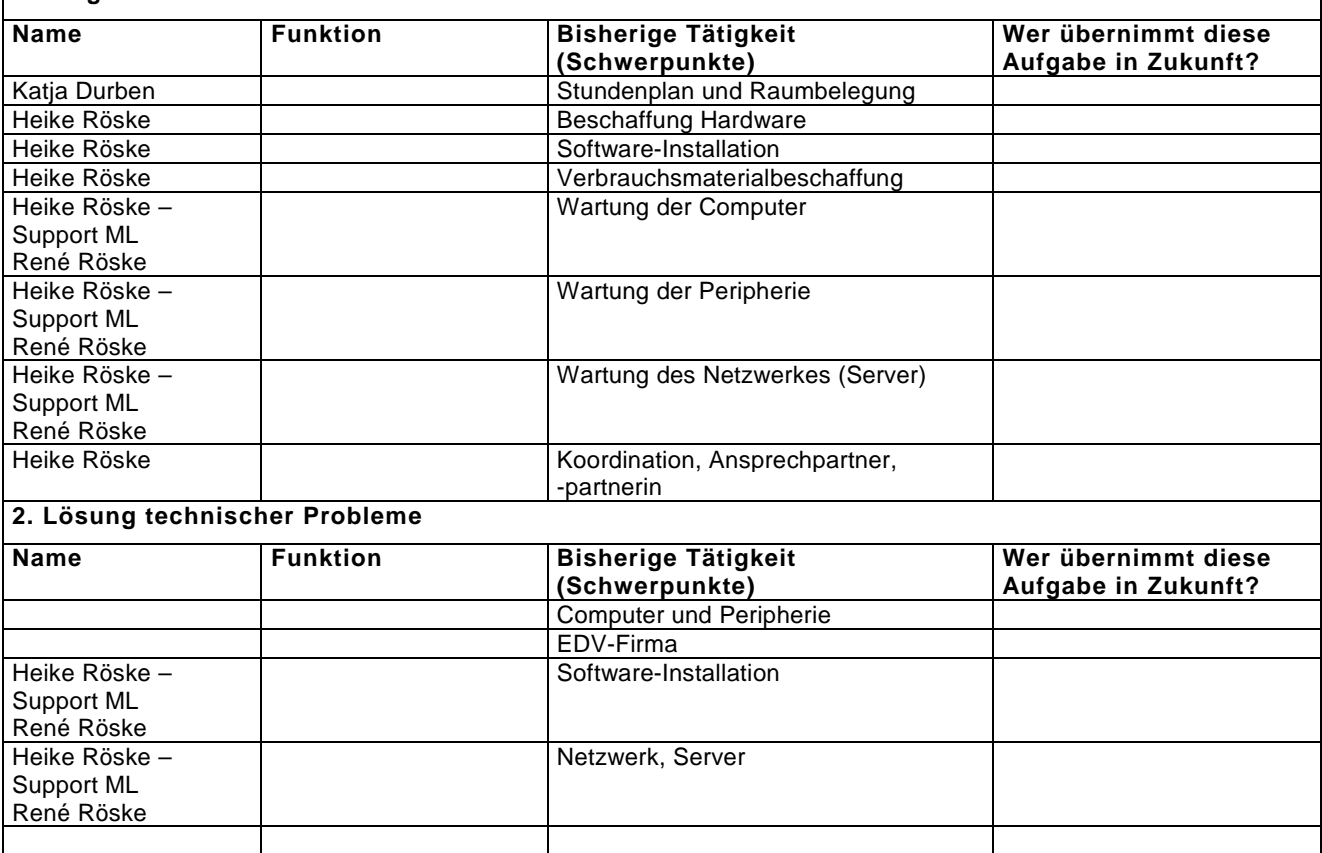

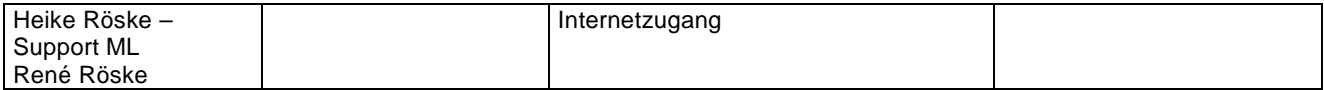

#### M 3-2: PLANUNG TECHNIK

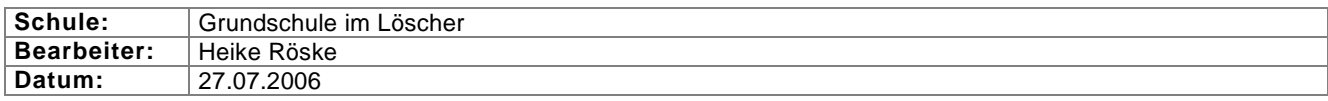

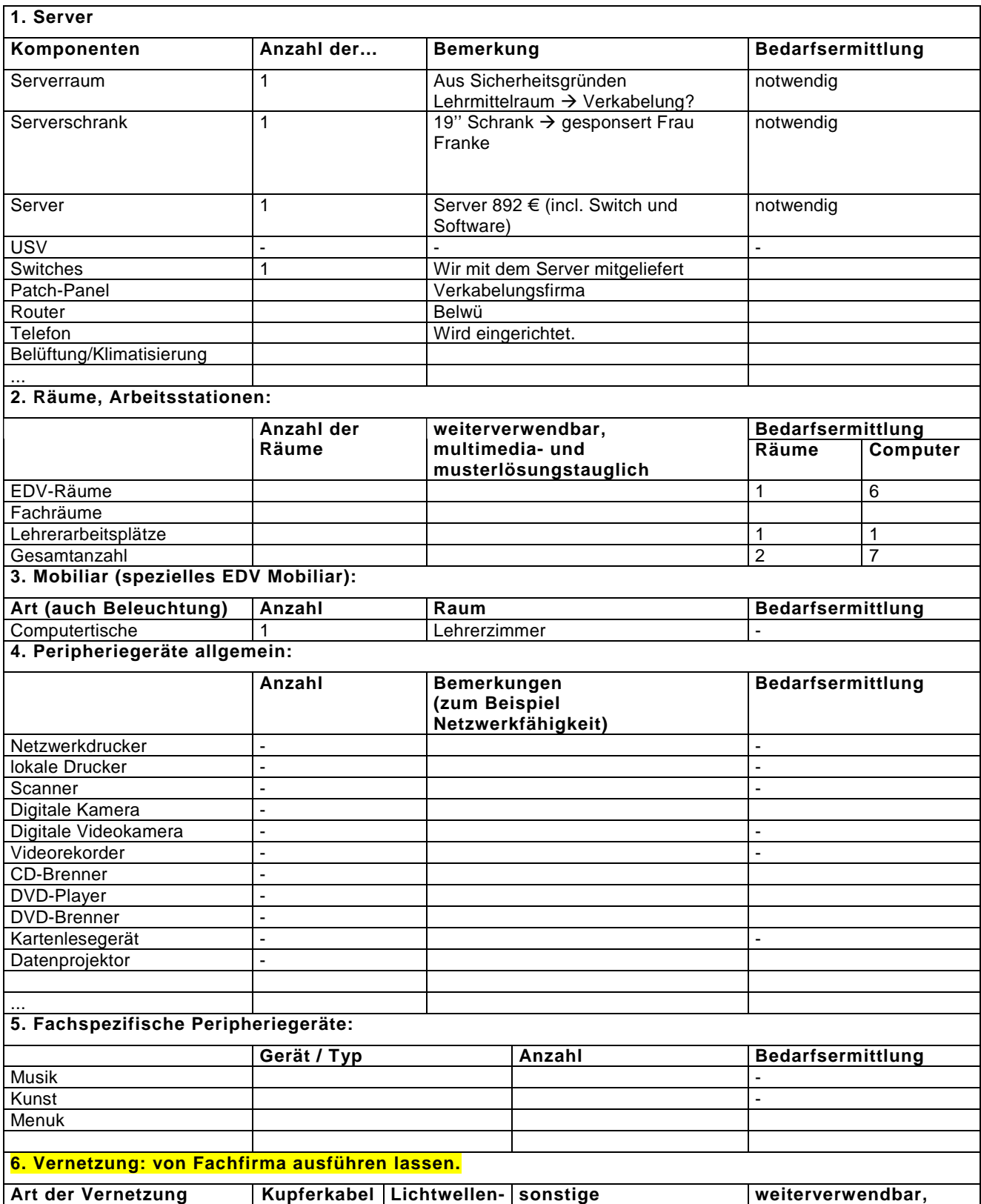

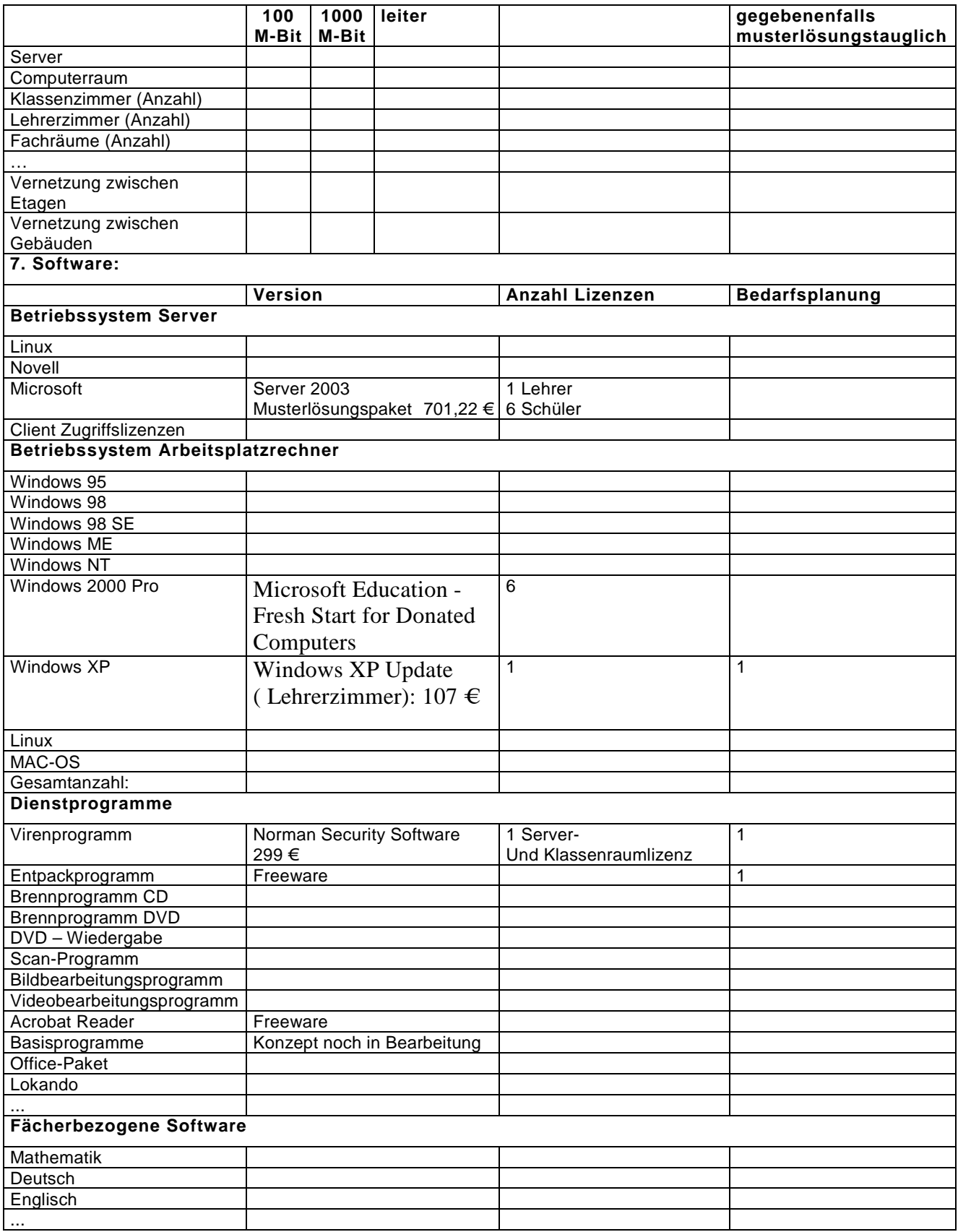